SAP ABAP table J\_1S\_RBUND {IS-M/SD (CH): Information on Postal Pack}

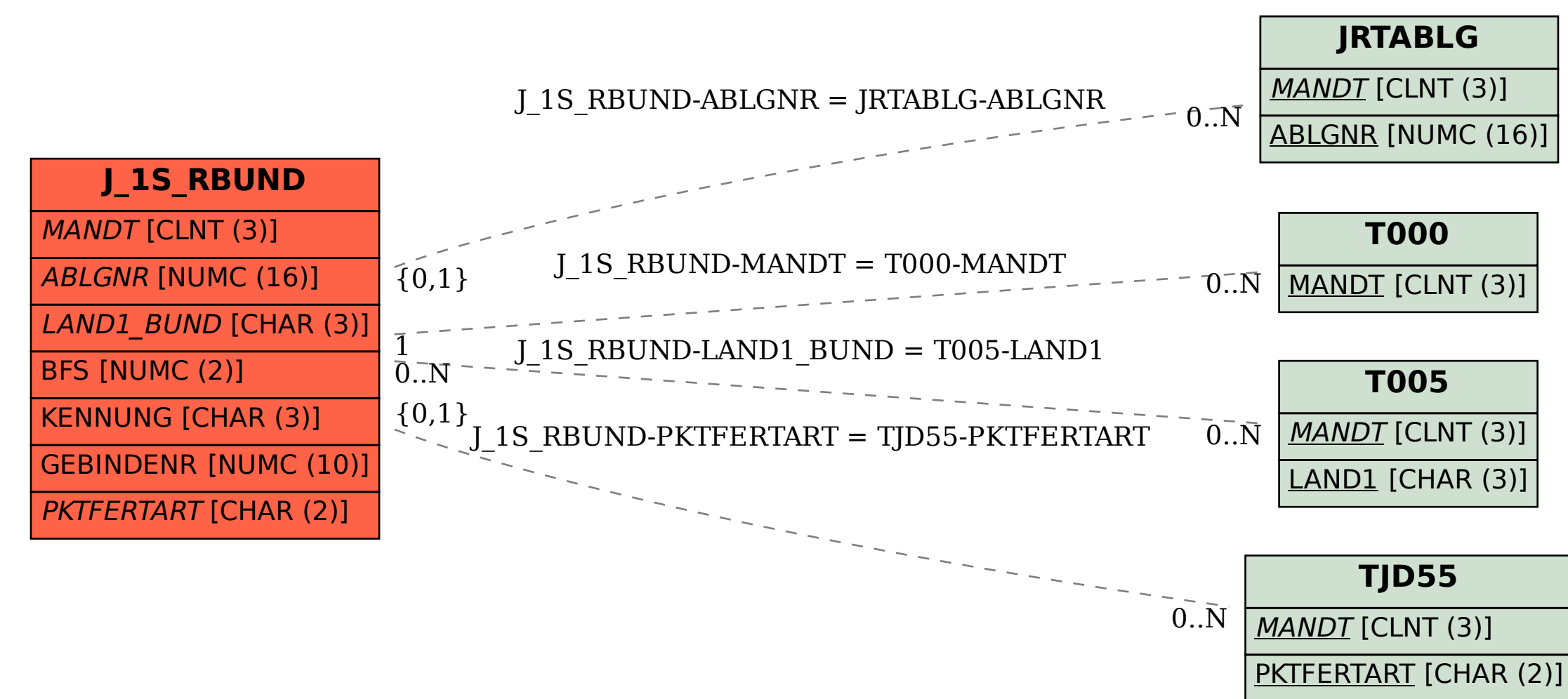